## **QP SUBMITTED BY SOMNATH PAULCHOUDHURY CLASS XII SC (2021-22) SUB: Computer Science(083) (Theory: Preterm 2) Time -2 hrs M. Marks- 35**

--------------------------------------------------------------------------------------------------------------------------------------

General Instructions:

- This question paper is divided into 3 sections A, B and C.
- Section A has 7 Questions (1-7). Each of 2 marks.
- Section B has 3 Questions (8-10). Each of 3 marks.
- Section C has 3 Questions (11-13). Each of 4 marks.
- Question 7, 8 and 12 has internal choices

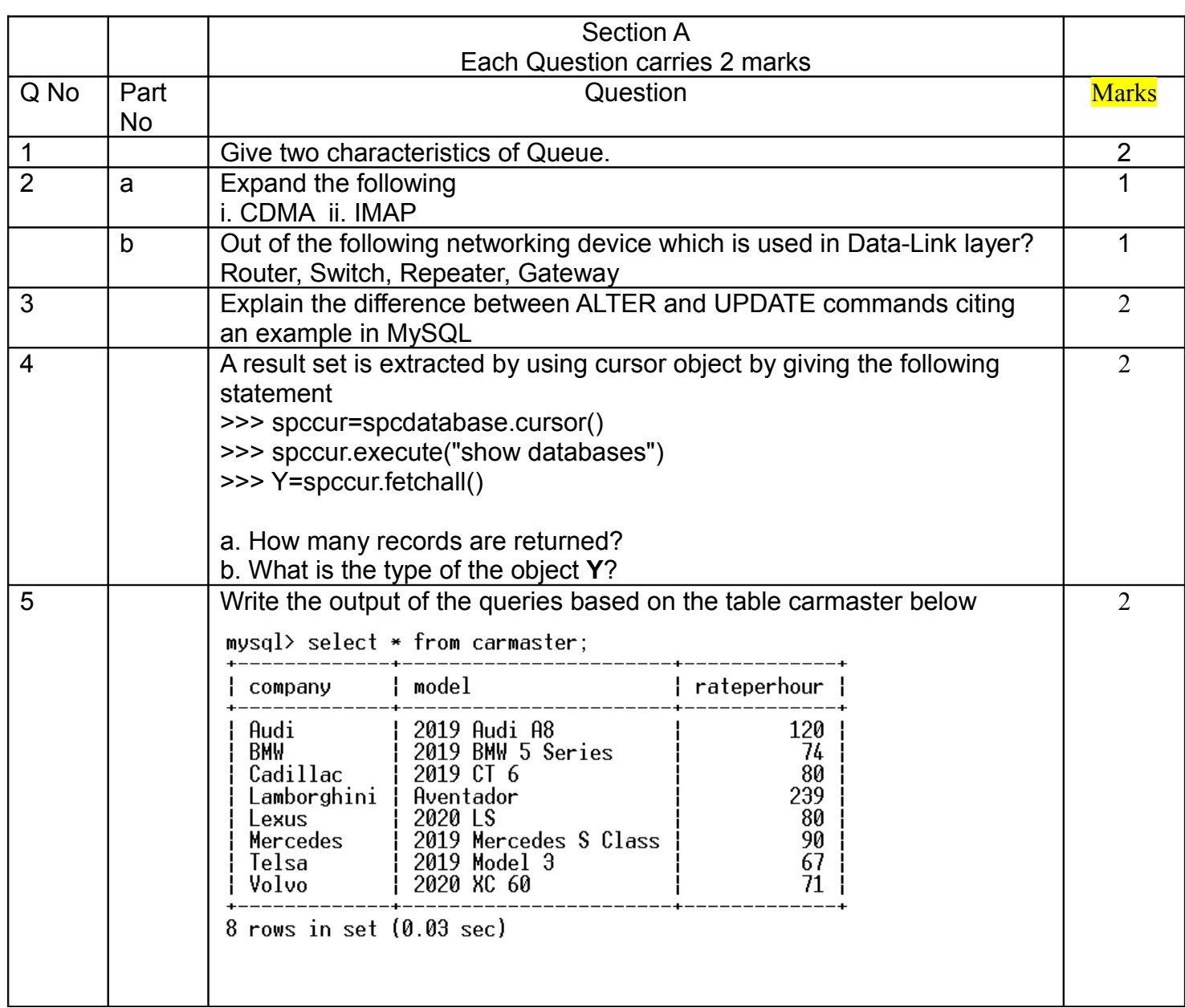

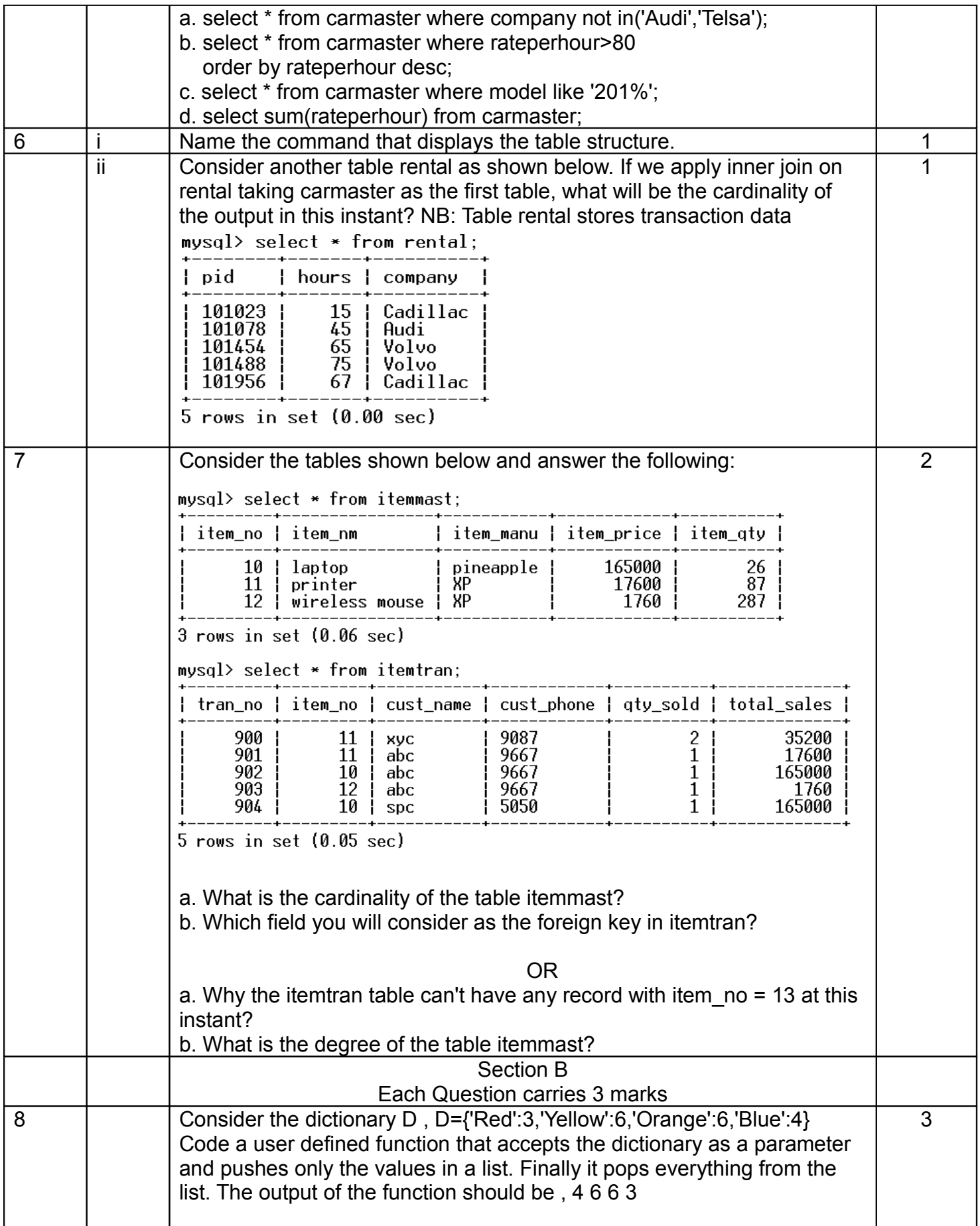

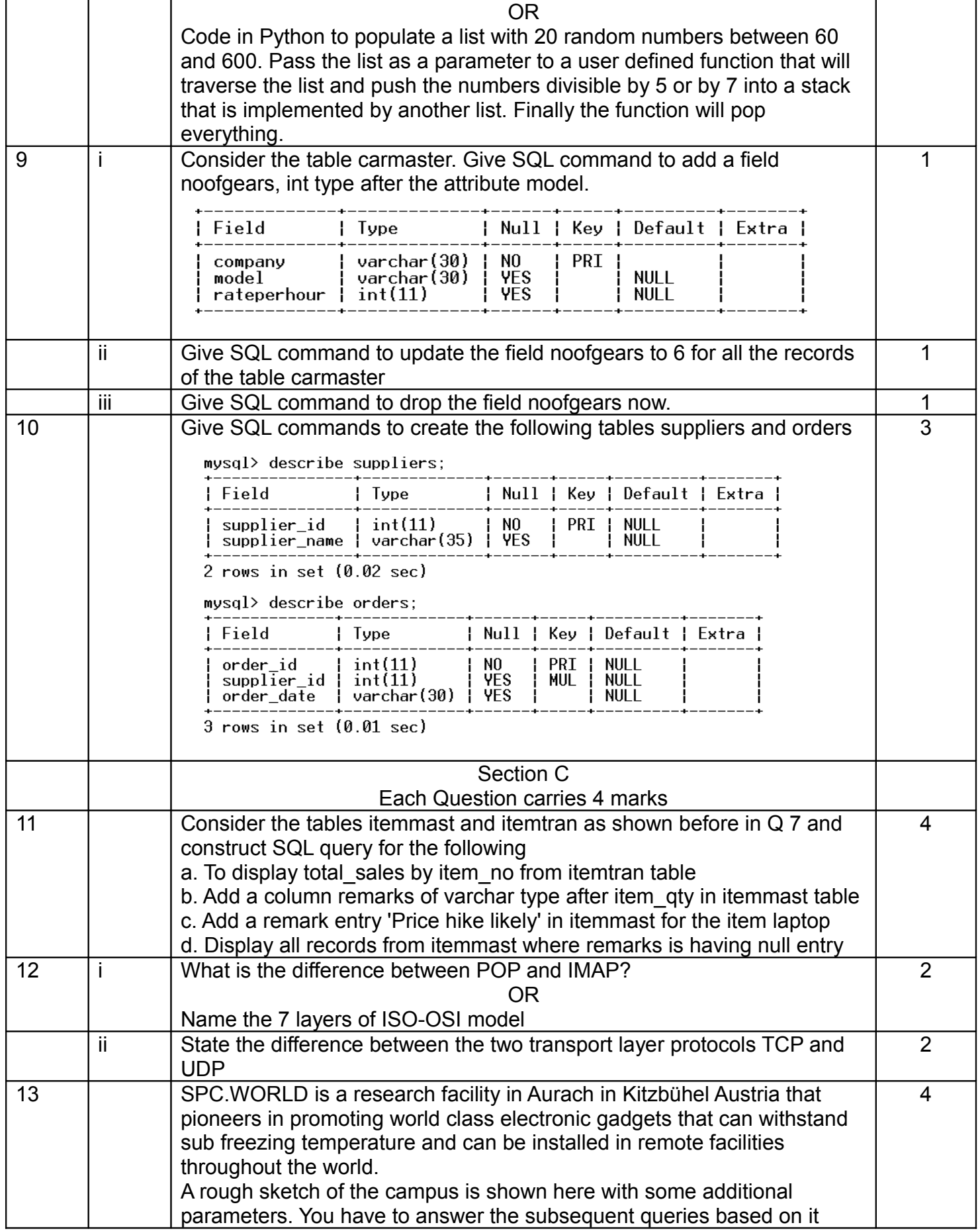

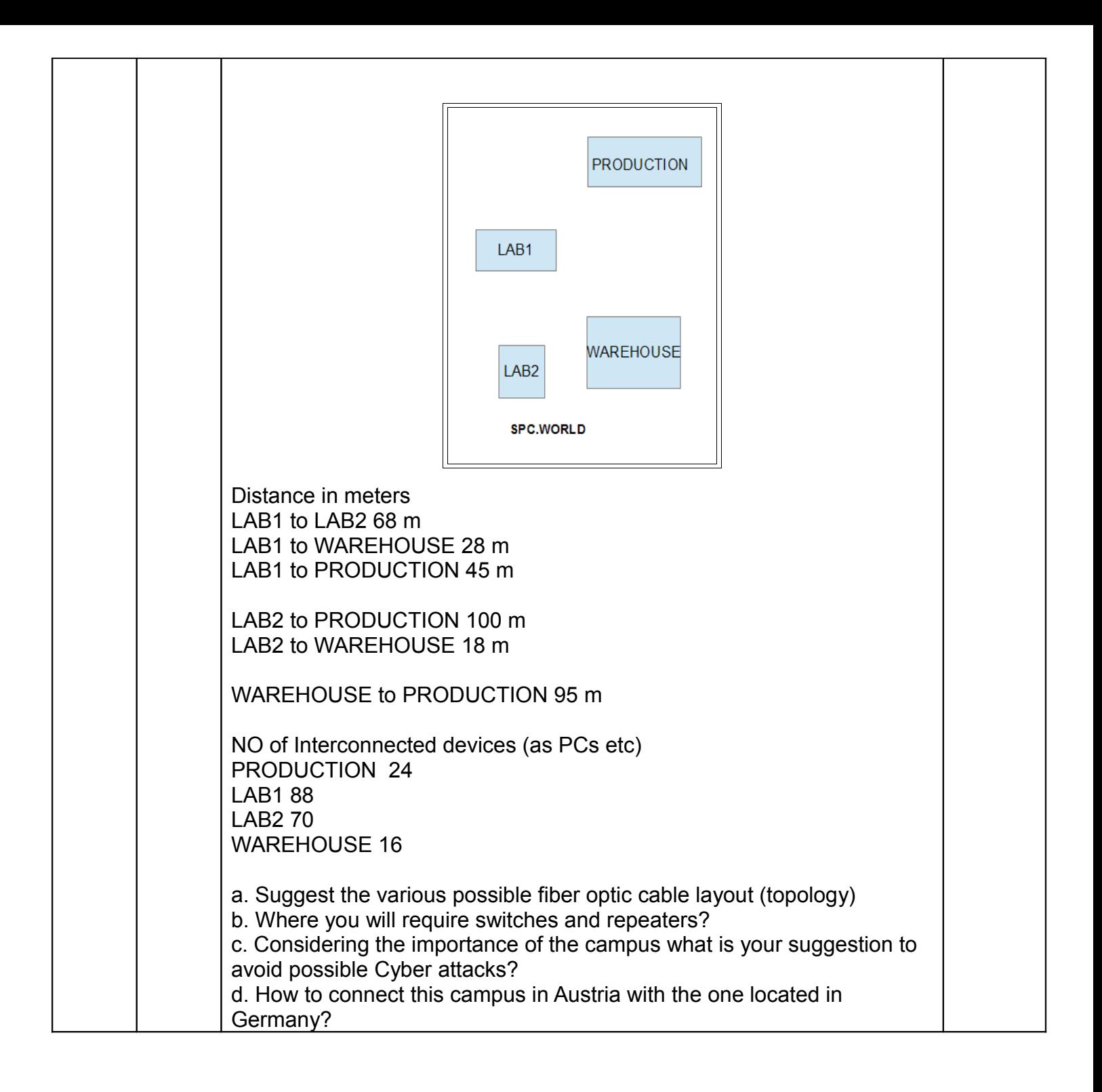